# **LAMPIRAN**

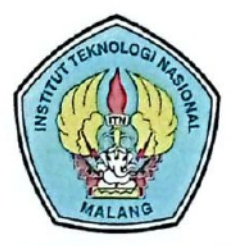

INSTITUT TEKNOLOGI NASIONAL MALANG

#### **FAKULTAS TEKNOLOGI INDUSTRI** FAKULTAS TEKNIK SIPIL DAN PERENCANAAN PROGRAM PASCASARJANA MAGISTER TEKNIK

PT. BNI (PERSERO) MALANG **BANK NIAGA MALANG** 

Kampus I : Jl. Bendungan Sigura-gura No. 2 Telp. (0341) 551431 (Hunting), Fax. (0341) 553015 Malang 65145 Kampus II : Jl. Raya Karanglo, Km 2 Telp. (0341) 417636 Fax. (0341) 417634 Malang

#### **BERITA ACARA UJIAN SKRIPSI**

#### **FAKULTAS TEKNOLOGI INDUSTRI**

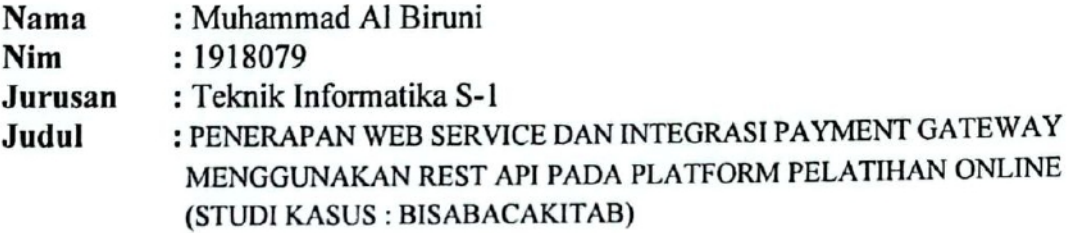

Dipertahankan Dihadapan Majelis Penguji Skripsi Jenjang Strata Satu(S-1) Pada

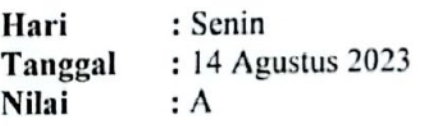

Panitia Ujian Skripsi: Plt. Kerua Majelis Penguji

Yosep Agus Pranoto, S.T., M.T. NIP.P 1031000432

Anggota Penguji:

Dosen Penguji I

Yosep Agus Pranoto, S.T., M.T. NIP.P 1031000432

Dosen Penguji II

Karina Auliasari, S.T., M.Eng NIP.P 1031000426

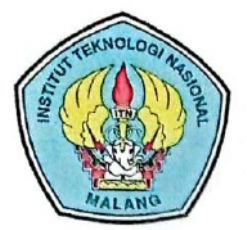

**INSTITUT TEKNOLOGI NASIONAL MALANG** 

#### **FAKULTAS TEKNOLOGI INDUSTRI FAKULTAS TEKNIK SIPIL DAN PERENCANAAN** PROGRAM PASCASARJANA MAGISTER TEKNIK

PT. BNI (PERSERO) MALANG<br>BANK NIAGA MALANG

Kampus I : Jl. Bendungan Sigura-gura No. 2 Telp. (0341) 551431 (Hunting), Fax. (0341) 553015 Malang 65145 Kampus II : Jl. Raya Karanglo, Km 2 Telp. (0341) 417636 Fax. (0341) 417634 Malang

#### **FORMULIR PERBAIKAN SKRIPSI**

Dalam pelaksanaan ujian skripsi jenjang Strata 1 Program Studi Teknik Informatika, maka perlu adanya perbaikan skripsi untuk mahasiswa:

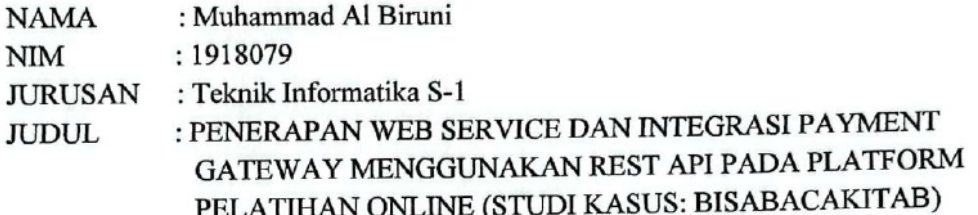

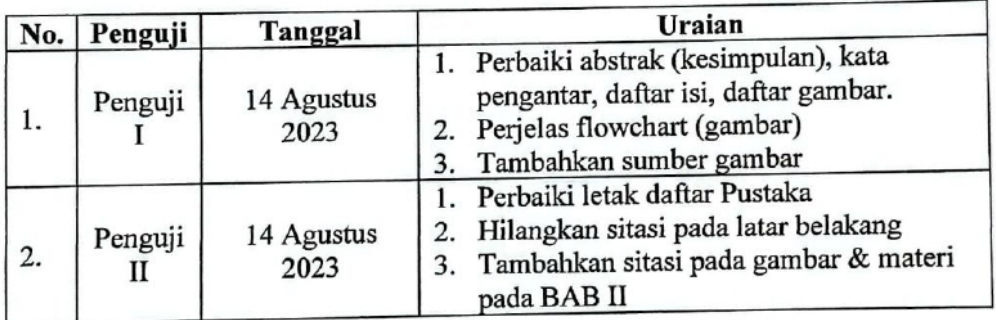

Dosen Penguji I Yosep Agus Pranoto, S.T.M.T. NIP.P.1031000432

Anggota Penguji:

Dosen Penguji Il

Karina Auliasari, S.T.M.Eng NIP.P.1031100438

Mengetahui:

**Dosen Pembimbing I** 

hmad F:

NIP.P.1031000431

Dosen-Pembimbing 2023 Vendyansyah, S.T,M.T. Nurlan

NIP.P.1031900557

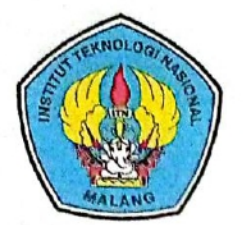

**INSTITUT TEKNOLOGI NASIONAL MALANG** 

#### **FAKULTAS TEKNOLOGI INDUSTRI FAKULTAS TEKNIK SIPIL DAN PERENCANAAN** PROGRAM PASCASARJANA MAGISTER TEKNIK

Malang, 15 Mei 2023

PT. BNI (PERSERO) MALANG **BANK NIAGA MALANG** 

Kampus I : Jl, Bendungan Sigura-gura No. 2 Telp. (0341) 551431 (Hunting), Fax. (0341) 553015 Malang 65145 Kampus II : Jl. Raya Karanglo, Km 2 Telp. (0341) 417636 Fax. (0341) 417634 Malang

Nomor ITN-561/III.INF/TA/2023 Lampiran Perihal Pembimbing Utama Skripsi

Kepada

: Yth. Bpk/Ibu Ahmad Faisol, ST, MT Dosen Program Studi Teknik Informatika S-1 Institut Teknologi Nasional Malang

Dengan Hormat,

Sesuai dengan permohonan dan persetujuan dalam proposal skripsi untuk mahasiswa:

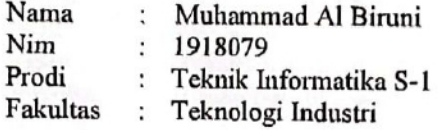

Maka dengan ini pembimbingan kami serahkan sepenuhnya kepada Saudara/i selama waktu 6 (enam) bulan, terhitung mulai tanggal:

11 Maret 2023 s/d 11 September 2023

Sebagai satu syarat untuk menempuh Ujian Akhir Sarjana Teknik, Program Studi Teknik Informatika S-1.

Demikian agar maklum dan atas perhatian serta bantuannya kami sampaikan terima kasih.

Mengetahui Judy Teknik Informatika S-1 etua, Suryo Adi Wiboy **ST., MT.** NIP.P. 103/100438 Form S-4a

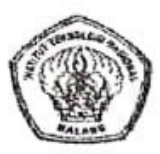

INSTITUT TEKNOLOGI HASIONAL MALANG Fakultas Teknologi Industri Program Studi Teknik Informatika S1

## FORMULIR BIMBINGAN SKRIPSI

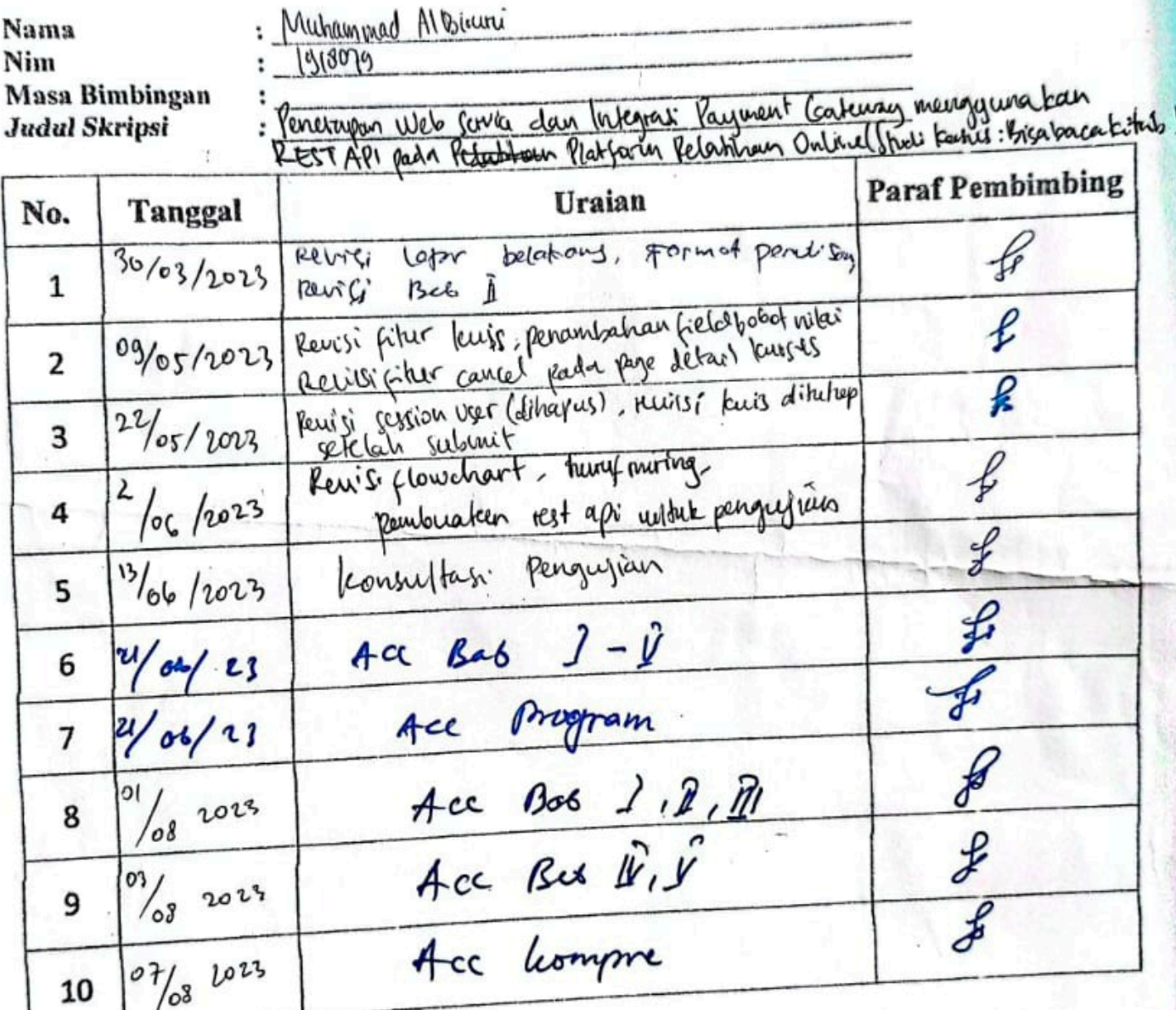

Malang, Dosen Pembimbing

T. M. I Ahme NIP. P (031000431)

**INSTITUT TEKNOLOGI NASIONAL MALANG** 

#### **FAKULTAS TEKNOLOGI INDUSTRI** FAKULTAS TEKNIK SIPIL DAN PERENCANAAN PROGRAM PASCASARJANA MAGISTER TEKNIK

PT. BNI (PERSERO) MALANG BANK NIAGA MALANG

Kampus I : Jl. Bendungan Sigura-gura No. 2 Telp. (0341) 551431 (Hunting), Fax. (0341) 553015 Malang 65145 Kampus II : Jl. Raya Karanglo, Km 2 Telp. (0341) 417636 Fax. (0341) 417634 Malang

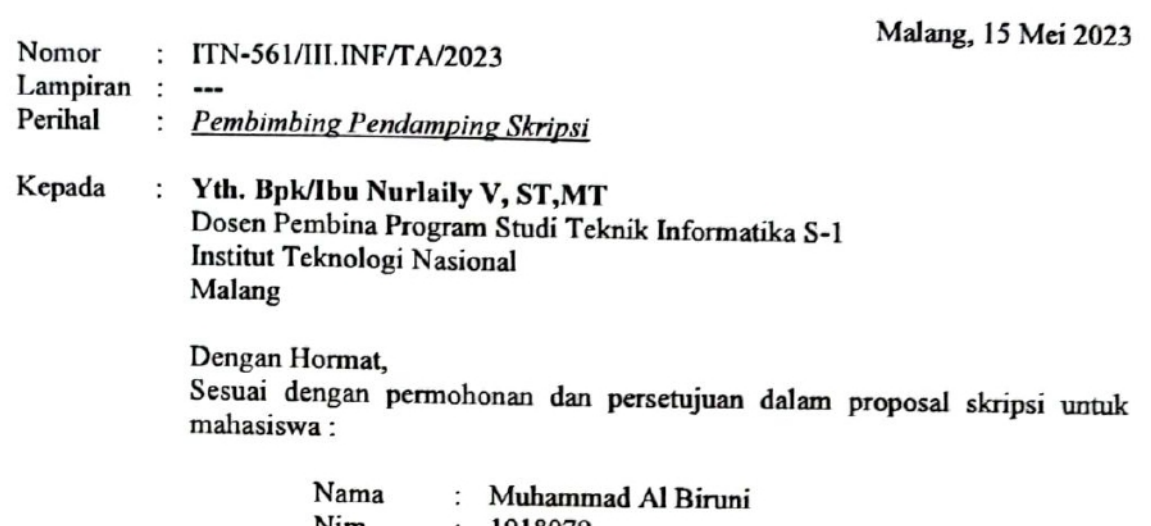

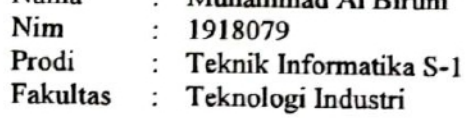

Maka dengan ini pembimbingan kami serahkan sepenuhnya kepada Saudara/i selama waktu 6 (enam) bulan, terhitung mulai tanggal:

#### 11 Maret 2023 s/d 11 September 2023

Sebagai satu syarat untuk menempuh Ujian Akhir Sarjana Teknik, Program Studi Teknik Informatika S-1.

Demikian agar maklum dan atas perhatian serta bantuannya kami sampaikan terima kasih.

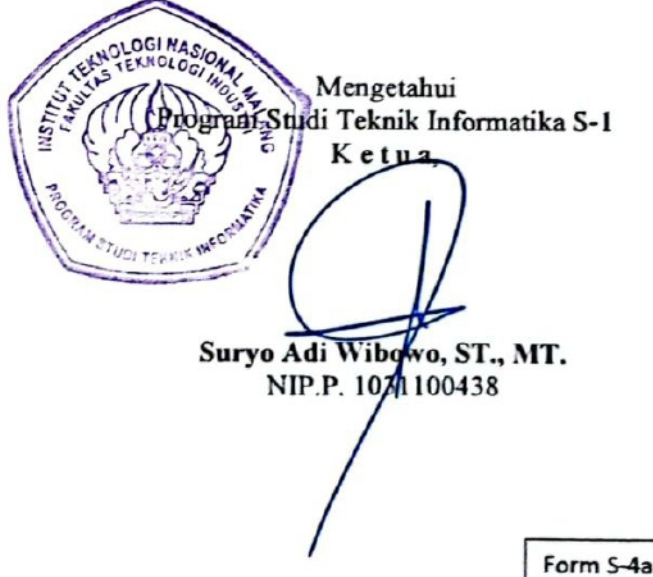

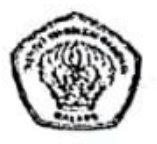

INSTITUT TERNOLOGI NASIONAL IAALANG<br>Fakultas Teknologi Industri Program Studi Teknik Informatika S1

### FORMULIR BIMBINGAN SKRIPSI

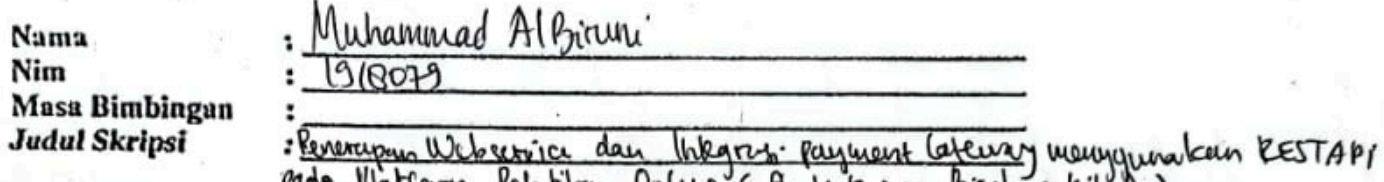

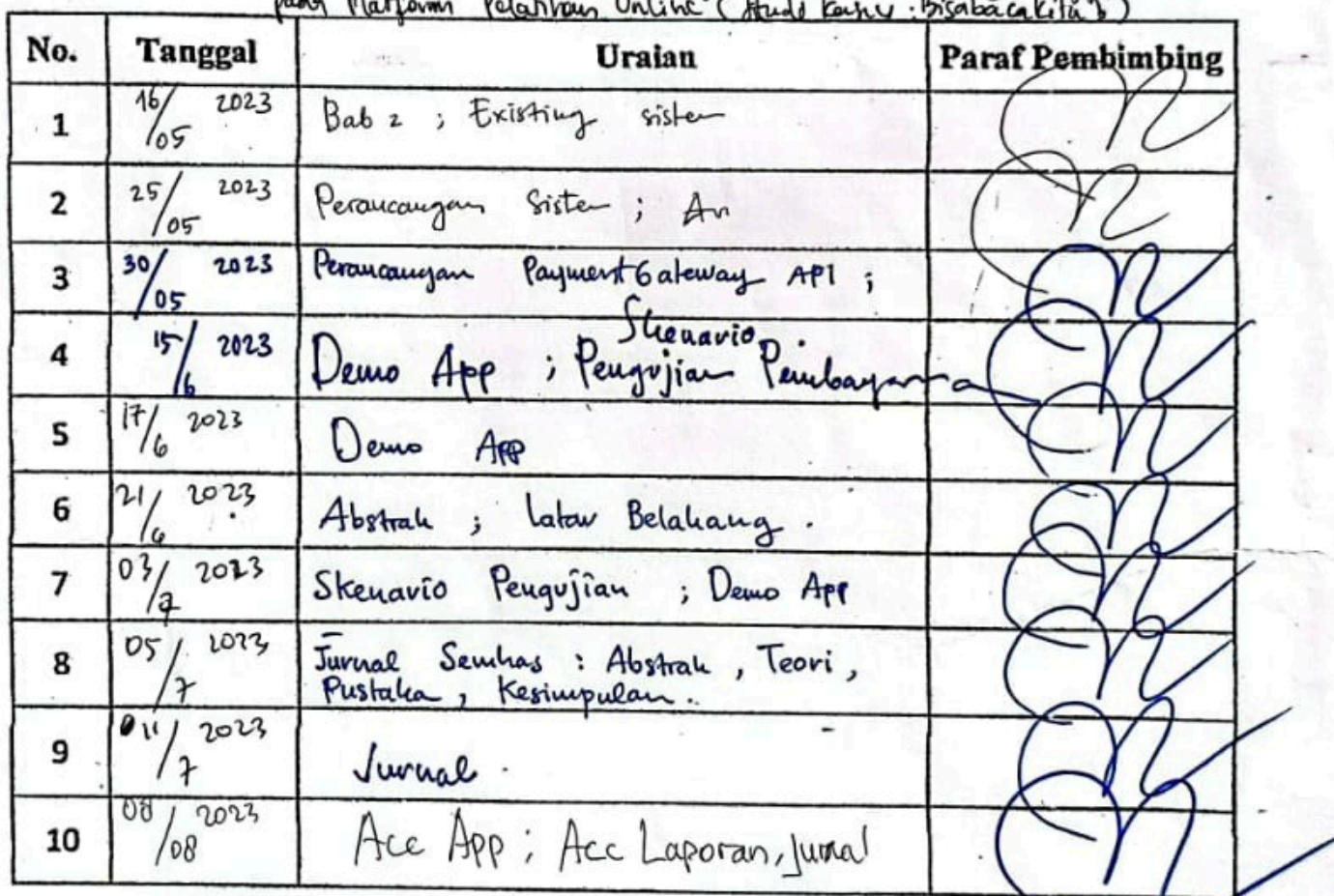

Malang<br>Dosen Pembimbing Jargah STM.7  $\sqrt{M}$  $201$ NIP. 'S ο

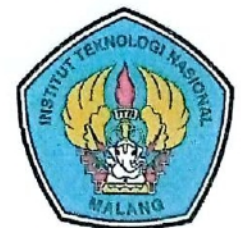

**INSTITUT TEKNOLOGI NASIONAL MALANG** 

#### **FAKULTAS TEKNOLOGI INDUSTRI FAKULTAS TEKNIK SIPIL DAN PERENCANAAN** PROGRAM PASCASARJANA MAGISTER TEKNIK

PT. BNI (PERSERO) MALANG **BANK NIAGA MALANG** 

Kampus I : Jl. Bendungan Sigura-gura No. 2 Telp. (0341) 551431 (Hunting), Fax. (0341) 553015 Malang 65145 Kampus II : Jl. Raya Karanglo, Km 2 Telp. (0341) 417636 Fax. (0341) 417634 Malang

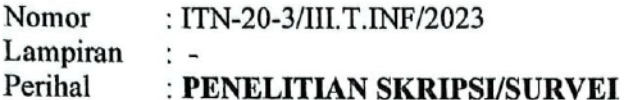

Malang, 09 Maret 2023

Kepada

 $: Y<sub>th</sub>$ Dr. Abdul Mukmin Direktur/Pimpinan Bisabaca Kitab (CV. Hamdalah) Jl. Budiluhur Mojorejo RT/RW 01/04 Sidowayah Kec. Beji Kab. Pasuruan

#### Dengan hormat,

Bersama dengan surat ini kami mohon kebijaksanaan Bapak/Ibu agar Mahasiswa kami dari Fakultas Teknologi Industri, Program Studi Teknik Informatika S-1 mohon dapat di ijinkan melakukan pengambilan data/survei untuk penelitian skripsi.

Survey akan dilakukan pada: 13 Maret 2023 - 31 Juli 2023

Adapun mahasiswa tersebut adalah : **NAMA** : Muhammad Al Biruni **NIM**  $: 1918079$ 

Setelah melaksanakan survey, hasil dari survey akan digunakan untuk penulisan laporan penelitian/skripsi.

Demikian agar maklum dan atas perhatian serta bantuannya kami ucapkan banyak terima kasih.

gram Studi formatika S-1 hа Suryo Adi Wibowo, ST, MT. NIP. P/1031100438

Tembusan Kepada: 1.Arsip

Lampiran : Source Code

```
import { doCheckout } from "api/orderAPI";
import React, { useEffect, useState } from "react";
import { useDispatch, useSelector } from "react-redux";
import { toast } from "react-hot-toast";
import { formatThousand, renderAssetUrl } from "utils";
import { Layout } from "../../components";
import CheckoutNotLogin from "./CheckoutNotLogin";
import CheckoutSuccess from "./CheckoutSuccess";
import CheckoutSummary from "./CheckoutSummary";
import authAPI from "api/authAPI";
import { setUser } from "store/features/authSlice";
import useCheckAuth from "hooks/useCheckAuth";
import { Navigate } from "react-router-dom";
const paymentMethods = [
  {
    id: 1,
    title: "Bank Permata",
    logo: "/asset/payment/method-1.png",
    name: "permata",
    link: "#/bank-transfer/permata-va",
  },
  {
    id: 2,
    title: "Bank BNI",
    logo: "/asset/payment/method-2.png",
    name: "bni",
    link: "#/bank-transfer/bni-va",
  },
  {
    id: 3,
    title: "Bank Mandiri",
    logo: "/asset/payment/method-3.png",
    name: "mandiri",
    link: "#/bank-transfer/mandiri-va",
  },
  {
     id: 4,
    title: "Bank BRI",
    logo: "/asset/payment/method-4.png",
    name: "bri",
    link: "#/bank-transfer/bri-va",
  },
   {
    id: 5,
    title: "GoPay",
    logo: "/asset/payment/method-5.png",
    name: "gopay",
    link: "#/gopay-qris",
  },
   {
    id: 6,
    title: "QRIS",
    logo: "/asset/payment/method-6.png",
    name: "qris",
     link: "#/other-qris",
```

```
 },
];
export default function Checkout() {
  useCheckAuth();
 const auth = useSelector((state) => state.auth);
 const dispatch = useDispatch();
 const productToCheckout = useSelector((state) =>
state.checkout.product);
 const [successCheckout, setSuccessCheckout] = useState(false);
  const [selectedPayment, setSelectedPayment] = useState(null);
 const [loading, setLoading] = useState(false);
   if (!productToCheckout) {
     return <Navigate to="/" />;
   }
   if (successCheckout) {
     return <CheckoutSuccess />;
   }
   if (!auth.isAuth) {
    return <CheckoutNotLogin />;
   }
 const handleCheckout = async () => {
    setLoading(true);
     if (!selectedPayment) {
       toast.error("Pilih Metode Pembayaran", {
         type: "error",
       });
      setLoading(false);
       return;
     }
     const checkoutResponse = await doCheckout({
     user id: auth?.user?.id,
       ordered_product: {
         id: productToCheckout.id,
         type: productToCheckout.type,
       },
       phone: auth?.user.phone,
     });
     if (checkoutResponse.success) {
       toast.success("Berhasil! Anda akan diarahkan ke halaman 
pembayaran");
      setSuccessCheckout(true);
      setTimeout (() => {
         window.location.assign(
           checkoutResponse.data.payment_url + 
selectedPayment.link
        );
       }, 3000);
     } else {
      toast.error("Checkout gagal! Silahkan coba beberapa saat 
lagi");
      setSuccessCheckout(false);
     }
    setLoading(false);
```

```
// do checkout with ordered product and user id
   };
   return (
     <Layout>
       <div className="container pb-10" id="checkout-wrapper">
         <h1 className="font-bold text-xl lg:text-[32px] mb-
[52px]">Checkout</h1>
         <div className="md:flex gap-x-10">
            <div className="md:w-2/3 mb-10">
              <p className="font-bold text-black text-lg lg:text-
[18px]">
                Informasi Customer
             \langle/p>
              <div className="mt-[18px]">
                <table className="table text-xs lg:text-base">
                  <tbody>
                   <tr>
                      <td>Nama</td>
                       <td>{auth?.user?.name}</td>
                   \langle/tr>
                   <tr>
                       <td>Email</td>
                      <td>{auth?.user?.email}</td>
                   \langle/tr>
                   <tr className="">
                       <td className="">Phone</td>
                     <td className="">{auth?.user?.phone}</td>
                   \langle/tr>
                  </tbody>
               \langle/table>
             \langlediv\rangle <p className="font-bold text-black text-lg lg:text-
[18px] mt-[35px]">
                Order Details
             \langle/p>
              <div className="mt-[17px] flex flex-col lg:flex-row 
justify-between items-start lg:items-center">
                <div className="flex items-start gap-4">
                  <img
src={renderAssetUrl(productToCheckout.media_url)}
                    className="w-[50px] lg:w-[100px] inline-block 
mr-3"
                    alt=""
 />
                  <div>
                    <p className="font-bold inline-block m-0 
align-top lg:mt-3 text-black ">
                       {productToCheckout.title}
                   \langle/p>
                   <p>Oleh : Abdul Mukmin</p>
                 \langle div>
               \langle/div>
                <p className="ml-[76px] lg:ml-0">
                  Rp 
{formatThousand(productToCheckout.sale_price)}
               \langle/p>
             \langlediv>
```

```
 <p className="font-bold text-black text-[18px] mt-
[35px] mb-4">
                Payment Method
             \langle/p>
              <div className="space-y-4">
                 {paymentMethods.map((item) => {
                   return (
                     <button
                       type="button"
                      key={item.id}
                      onClick={() => setSelectedPayment(item)}
                      className={[
                          "flex btn-payment-radio items-center block 
w-full justify-between py-[10px] px-[24px] border rounded-
[15px]",
                          selectedPayment?.id == item.id
                            ? "border-blue-500 border-[1.4px]"
                            : "border-transparent",
                      ], \overline{\text{join}}(" " )}
\rightarrow \rightarrow \rightarrow \rightarrow \rightarrow <label htmlFor={item.name}>
                         <img
                            src={item.logo}
                          className="w-[66px] inline-block mr-4"
                        alt=""\sqrt{2} />
                         {item.title}
                       </label>
                      <div
                         className={`circle w-[18px] h-[18px] 
border ${
                            item.id == selectedPayment?.id
                              ? "border-blue-500"
                              : "border-secondary/50"
                          } flex items-center justify-center 
rounded-full`}
 >
                         <div
                            className={`cirlce-outer w-[10px] h-
[10px] rounded-full ${
                              item.id == selectedPayment?.id
                                ? "bg-blue-500"
                                 : "bg-secondary/50"
                            } `}
                         ></div>
                      \langle/div\rangle </button>
                   );
                })}
             \langle/div\rangle </div>
            <CheckoutSummary
              loading={loading}
              btnText="Selesaikan Pemesanan"
              btnHandler={handleCheckout}
            />
         \langlediv>
       \langlediv>
```

```
 </Layout>
 );
```
}

Lampiran : Hasil Pengujian Otomatis menggunakan Sistem

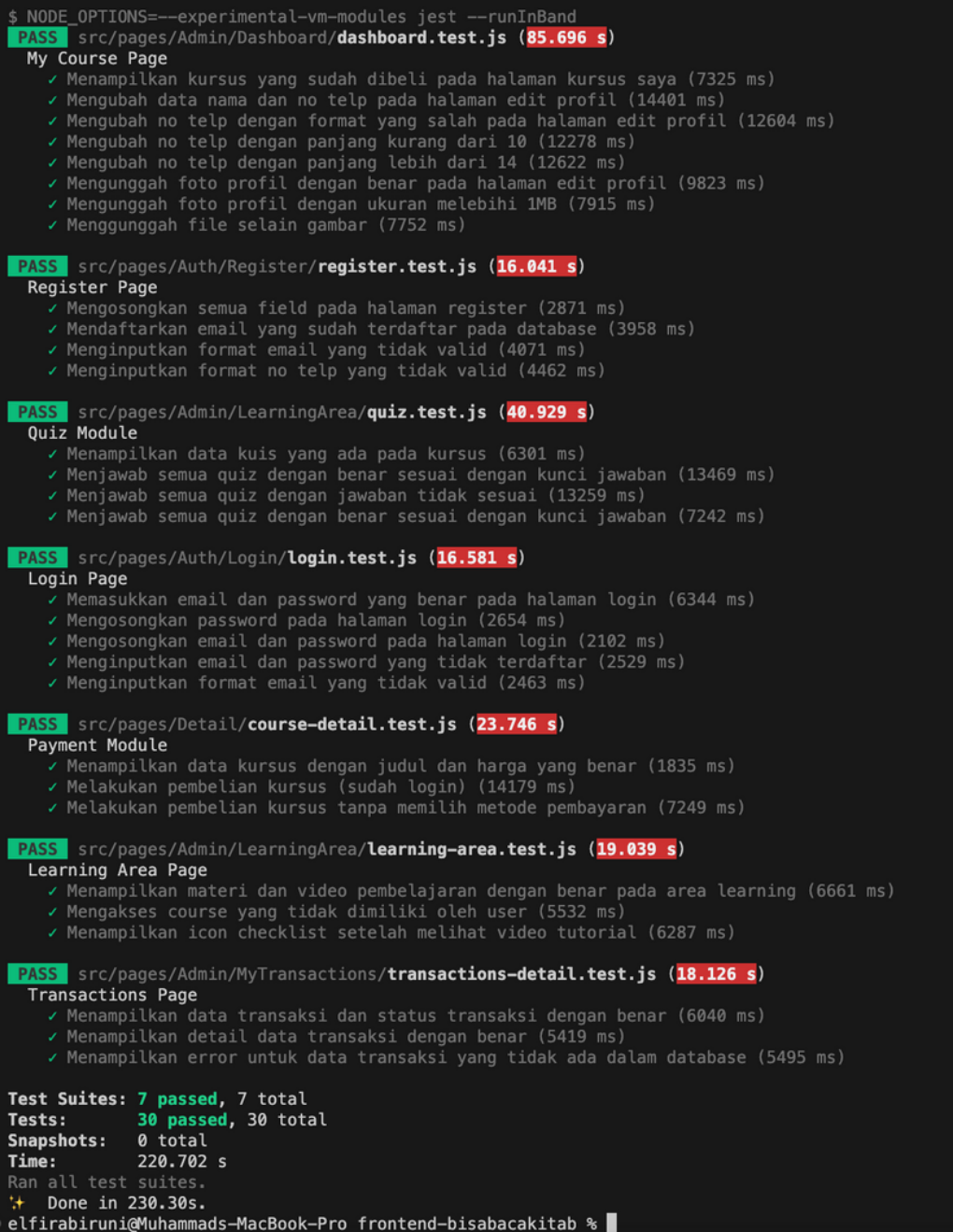

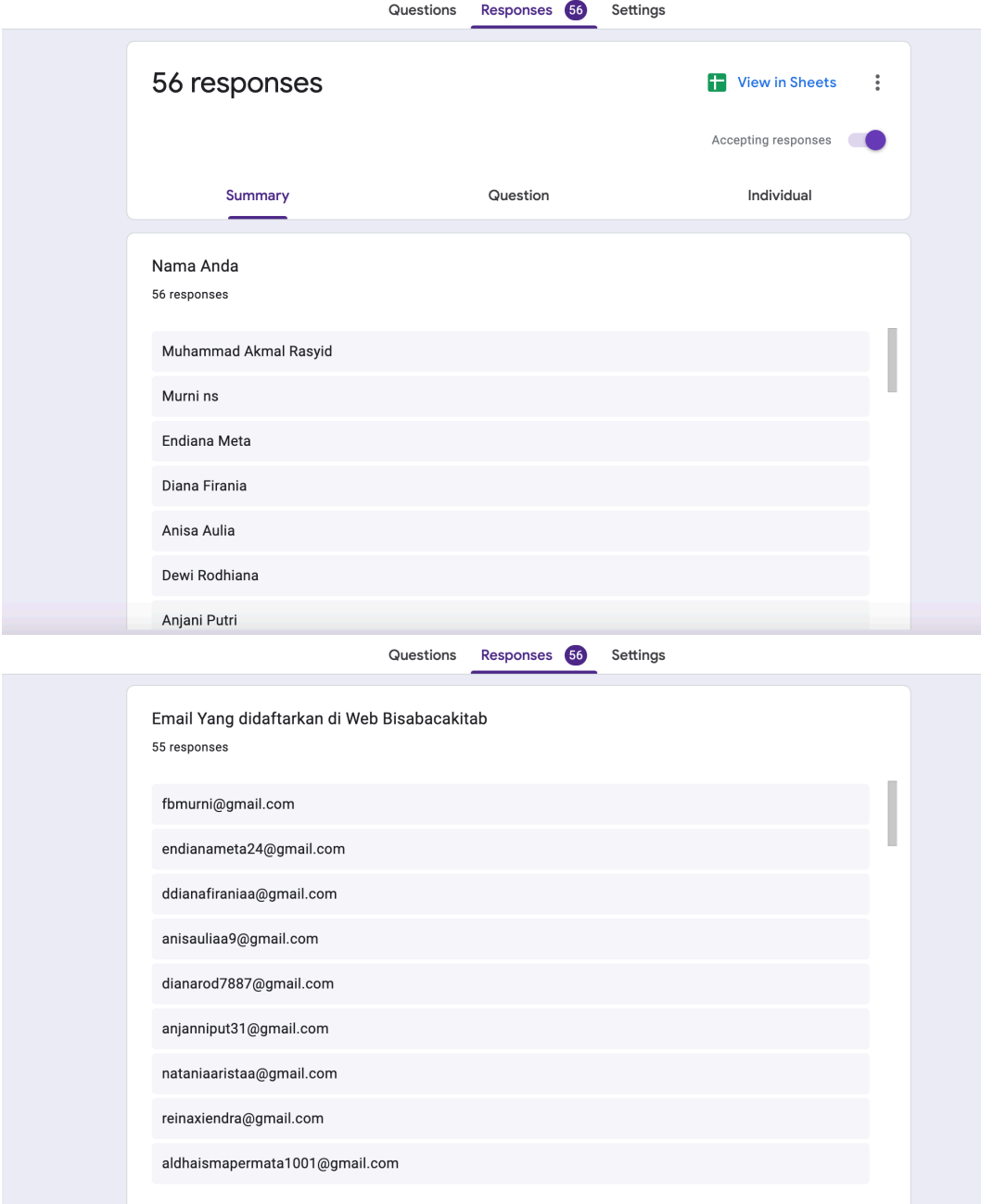

#### Lampiran 8 : Hasil Survey Kuisioner Pengujian Pengguna

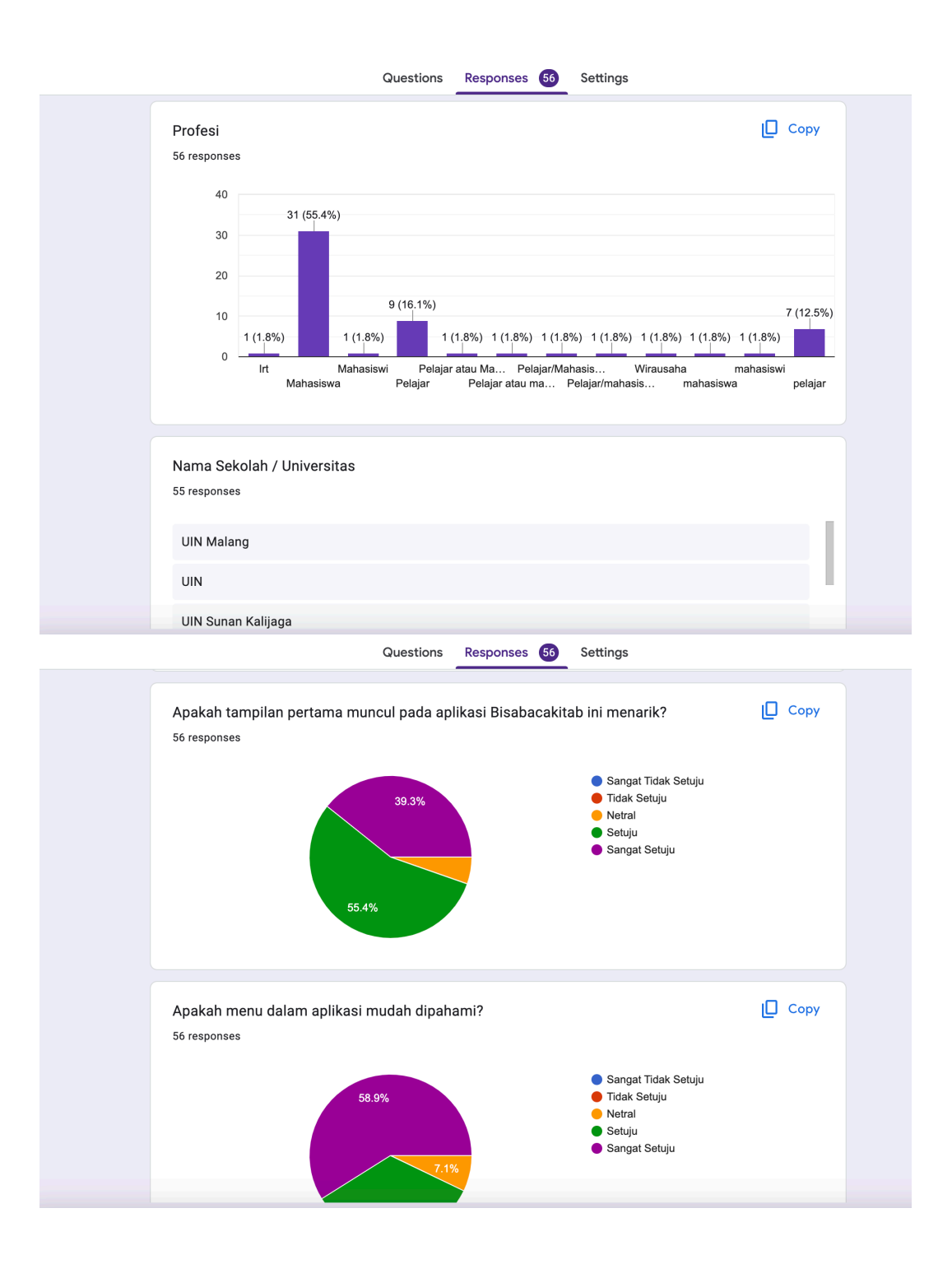

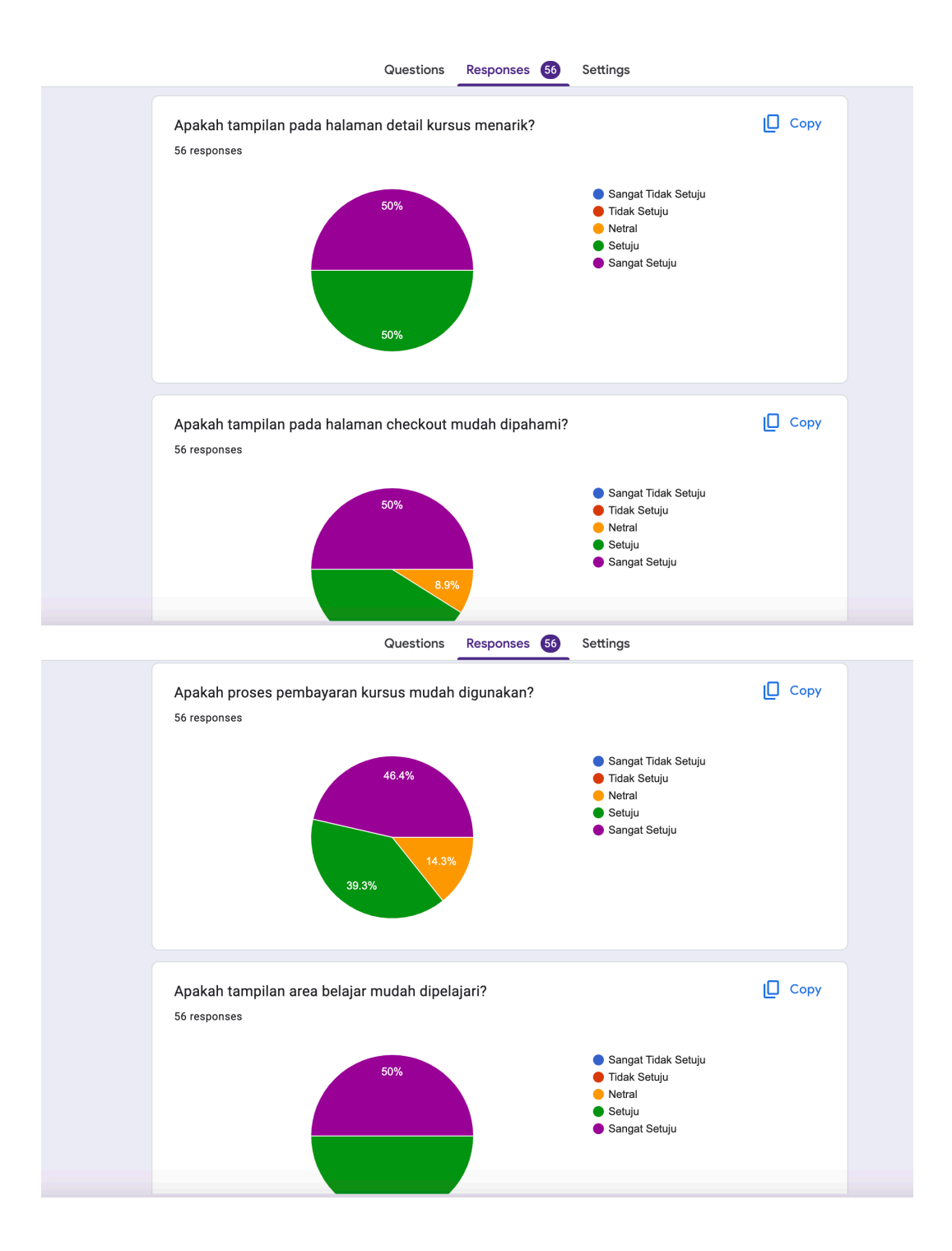

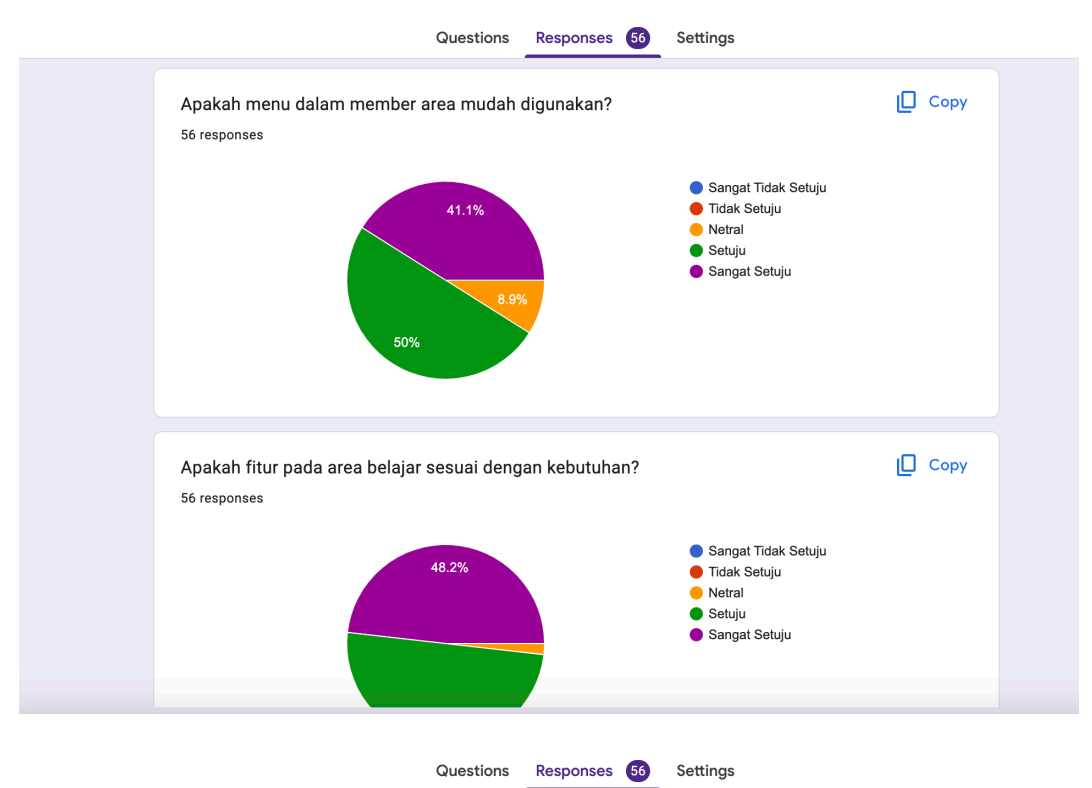

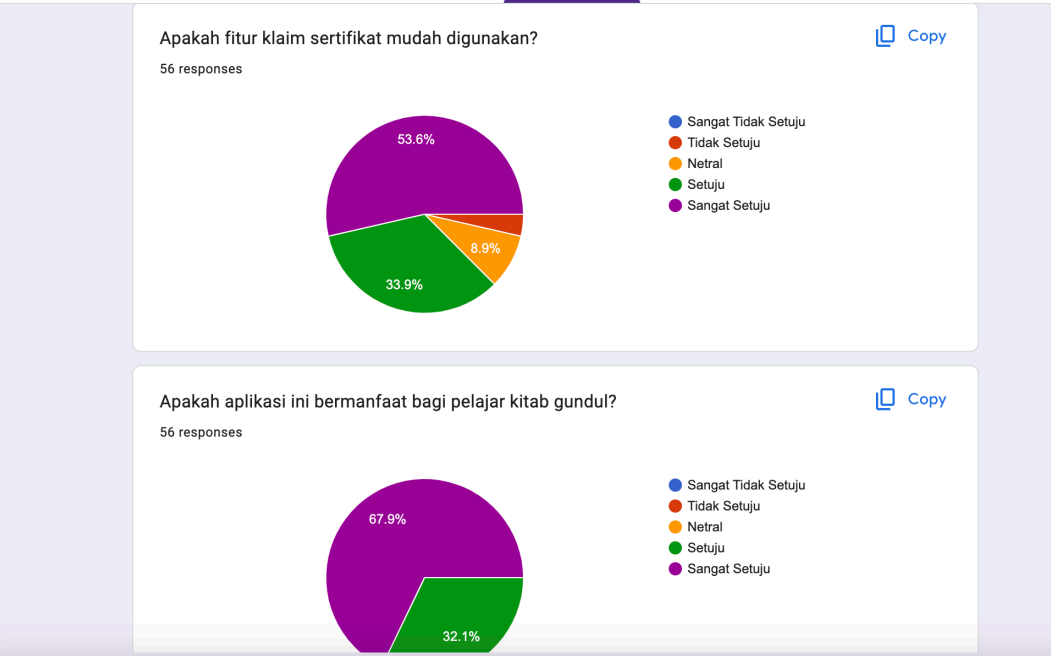